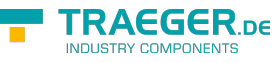

# IOpcAddReferencesService Members

**Namespace:** Opc.UaFx.Services **Assemblies:** Opc.UaFx.Advanced.dll, Opc.UaFx.Advanced.dll The [IOpcAddReferencesService](https://wiki.traeger.de/en/software/sdk/opc-ua/net/api/opc.uafx.services.iopcaddreferencesservice) interface defines the following members.

## <span id="page-0-0"></span>Methods

### <span id="page-0-1"></span>AddReferences(IEnumerable<OpcAddReference>)

Adds one or more references to existing nodes in the address space hierarchy using the commands specified.

#### **C#**

OpcStatusCollection AddReferences(IEnumerable<OpcAddReference> commands)

#### **Parameters**

commands [IEnumerable<](https://docs.microsoft.com/en-us/dotnet/api/system.collections.generic.ienumerable)[OpcAddReference](https://wiki.traeger.de/en/software/sdk/opc-ua/net/api/opc.uafx.opcaddreference)>

A sequence of [OpcAddReference](https://wiki.traeger.de/en/software/sdk/opc-ua/net/api/opc.uafx.opcaddreference) instances to process.

#### **Returns**

#### **[OpcStatusCollection](https://wiki.traeger.de/en/software/sdk/opc-ua/net/api/opc.uafx.opcstatuscollection)**

An instance of the [OpcStatusCollection](https://wiki.traeger.de/en/software/sdk/opc-ua/net/api/opc.uafx.opcstatuscollection) class which contains the information about the outcome of each processed command.

#### **Exceptions**

#### [ArgumentNullException](https://docs.microsoft.com/en-us/dotnet/api/system.argumentnullexception)

The commands sequence or one of its items is a null reference (Nothing in Visual Basic).

#### [InvalidOperationException](https://docs.microsoft.com/en-us/dotnet/api/system.invalidoperationexception)

The add reference service is currently not supported, especially using the commands specified.

#### **[OpcException](https://wiki.traeger.de/en/software/sdk/opc-ua/net/api/opc.uafx.opcexception)**

The service execution failed upon different circumstances; for more details see exception details. The following issues can lead to that exception: [BadNothingToDo](https://wiki.traeger.de/en/software/sdk/opc-ua/net/api/opc.uafx.opcstatuscodemembers#badnothingtodo) and [BadTooManyOperations.](https://wiki.traeger.de/en/software/sdk/opc-ua/net/api/opc.uafx.opcstatuscodemembers#badtoomanyoperations)

#### **Remarks**

Known results for the commands specified are:

TRAEGER.DE Söllnerstr. 9 . 92637 Weiden . [info@traeger.de](mailto:info@traeger.de?subject=IOpcAddReferencesService Members) . +49 (0)961 48 23 0 0

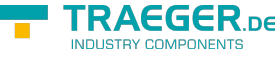

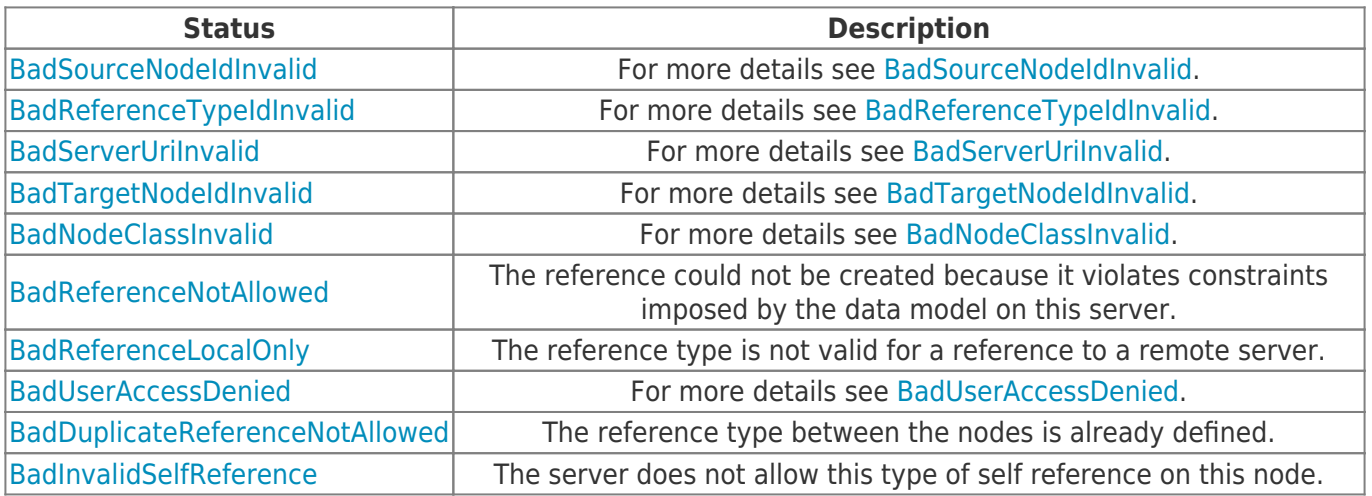

### <span id="page-1-0"></span>AddReferences(OpcAddReference[])

Adds one or more references to existing nodes in the address space hierarchy using the commands specified.

#### **C#**

OpcStatusCollection AddReferences(params OpcAddReference[] commands)

#### **Parameters**

#### commands [OpcAddReference](https://wiki.traeger.de/en/software/sdk/opc-ua/net/api/opc.uafx.opcaddreference)[]

An array of [OpcAddReference](https://wiki.traeger.de/en/software/sdk/opc-ua/net/api/opc.uafx.opcaddreference) instances to process.

#### **Returns**

#### **[OpcStatusCollection](https://wiki.traeger.de/en/software/sdk/opc-ua/net/api/opc.uafx.opcstatuscollection)**

An instance of the [OpcStatusCollection](https://wiki.traeger.de/en/software/sdk/opc-ua/net/api/opc.uafx.opcstatuscollection) class which contains the information about the outcome of each processed command.

#### **Exceptions**

#### [ArgumentNullException](https://docs.microsoft.com/en-us/dotnet/api/system.argumentnullexception)

The commands sequence or one of its items is a null reference (Nothing in Visual Basic).

#### [InvalidOperationException](https://docs.microsoft.com/en-us/dotnet/api/system.invalidoperationexception)

The add reference service is currently not supported, especially using the commands specified.

#### **[OpcException](https://wiki.traeger.de/en/software/sdk/opc-ua/net/api/opc.uafx.opcexception)**

The service execution failed upon different circumstances; for more details see exception details. The following issues can lead to that exception: [BadNothingToDo](https://wiki.traeger.de/en/software/sdk/opc-ua/net/api/opc.uafx.opcstatuscodemembers#badnothingtodo) and [BadTooManyOperations.](https://wiki.traeger.de/en/software/sdk/opc-ua/net/api/opc.uafx.opcstatuscodemembers#badtoomanyoperations)

#### **Remarks**

TRAEGER.DE Söllnerstr. 9 92637 Weiden unfo@traeger.de u +49 (0)961 48 23 0 0

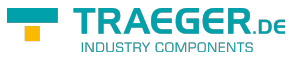

Known results for the commands specified are:

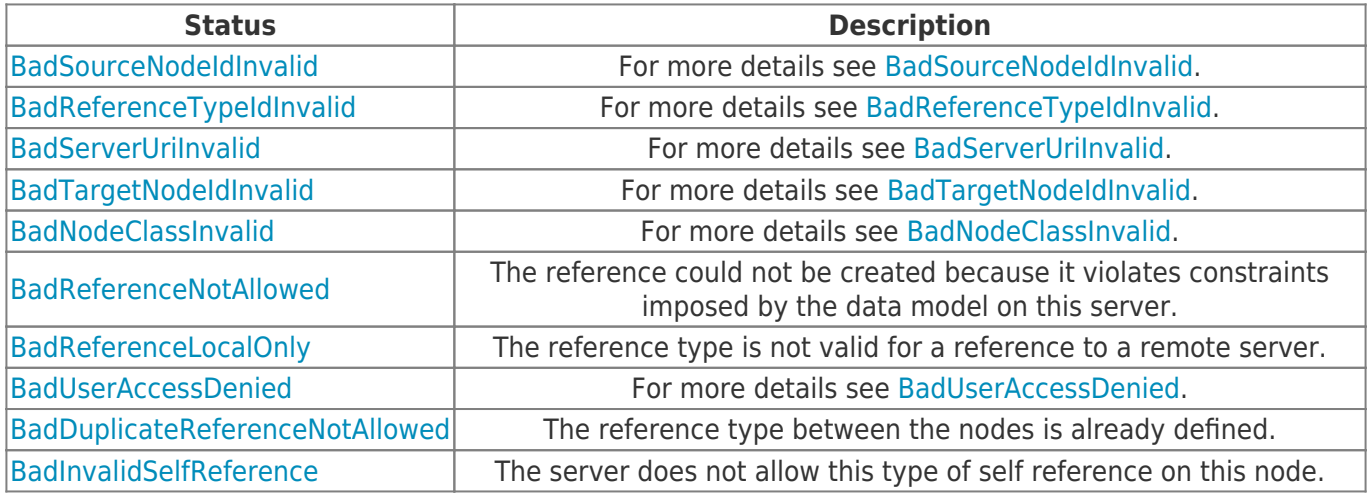

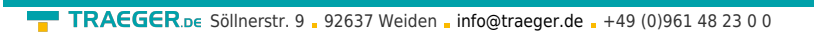

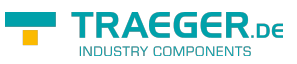

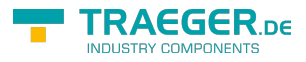

## Table of Contents

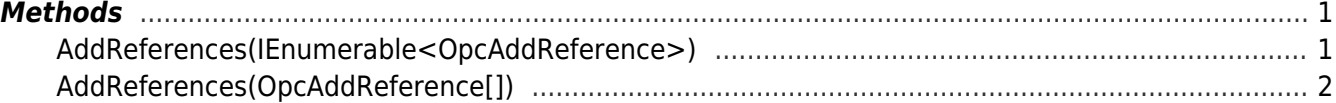